## **Split-plot Designs**  $\text{Split-plot Designs}$

**Split-plot designs involve situations where it is difficult to apply full randomization to all crossed factors because some experimental or observational conditions are harder to apply than others. In agricultural studies, such as the classic "Oats" study described here, experimental fields are often divided into replicate blocks. Within each block, plots are set up related to a hard-to-apply factor (in this case plant variety set in place by an automated planter) and within each plots, subplots are defined by levels of more easily applied treatments (here levels of N fertilizer). Similar data structures occur in observational studies because data sometimes occur naturally in a hierarchical arrangement such as teachers within schools within districts, etc.**

**Because the factors of the study (Blocks, Plots, Subplots) exist in a hierarchical arrangement, the data collected have a complex covariance structure between sets of observations that violate the assumptions of crossed-factorial design (constant variance and no covariance between observations). Instead, one conducts a mixed-model (Type III) analysis. Example from W. N. Venables & B. D. Ripley 2002.** *Modern Applied Statistics with S,* **p. 282.**

# **Example - Balanced Case: Oats**

## **Data Structure:**

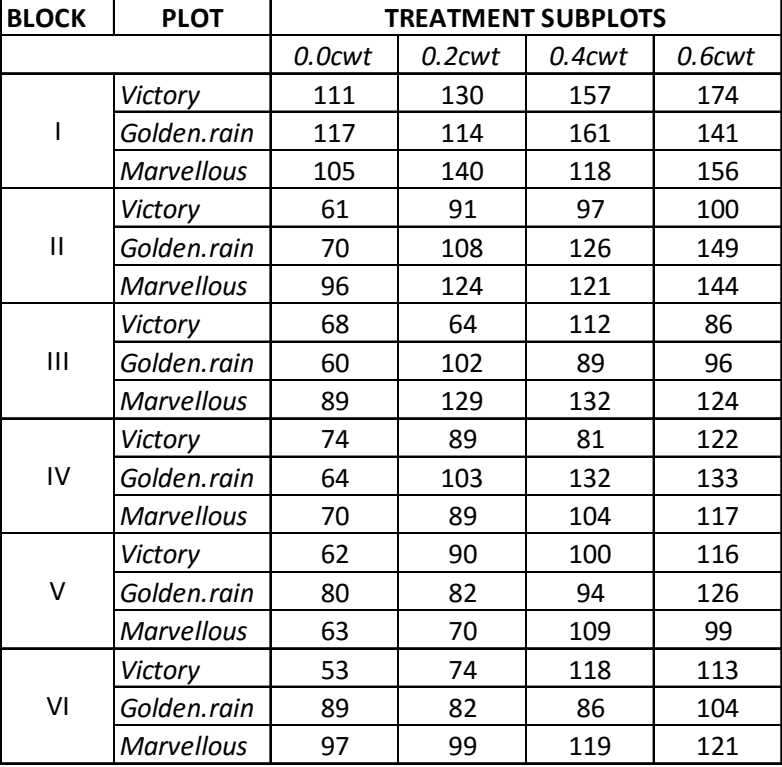

**Although perhaps appearing as a cross-factor study in R's data long form, the data was collected in the hierarchical format above.**

 $OATS := READPRN("c:/DATA/Modes/Oats.txt")$ 

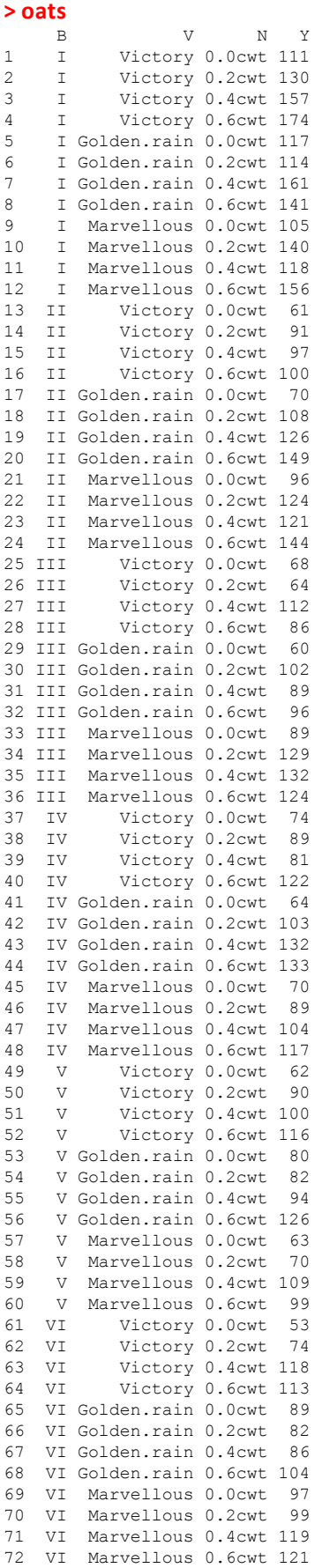

## **Model:**

 $Y_{ijk} = \mu + \rho_{i(j)} + \alpha_j + \beta_k + (\alpha \beta)_{jk} + \varepsilon_{ijk}$ 

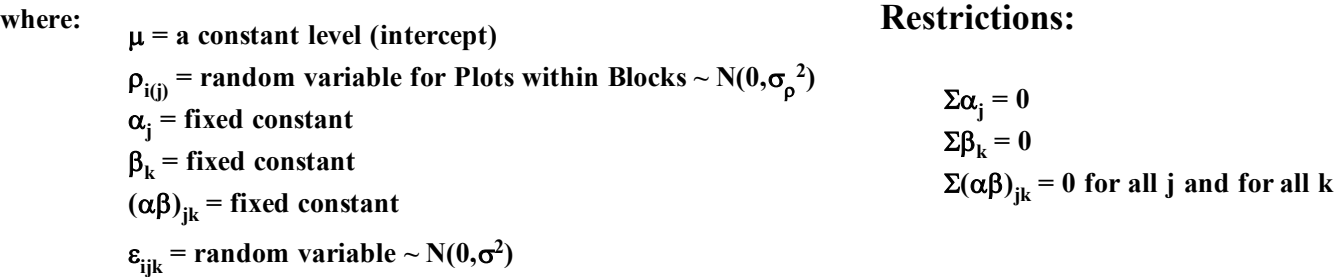

## **Model Dimensions:**

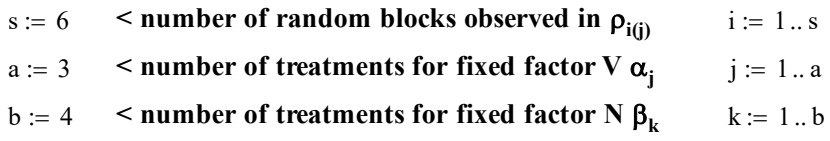

## **Grand Mean:**

 $GM := \text{mean}(Y)$   $GM = 103.972222$ 

#### **#BLOCKS: B1=Y[B=="I"] B2=Y[B=="II"] B3=Y[B=="III"] B4=Y[B=="IV"] B5=Y[B=="V"] B6=Y[B=="VI"] BLOCKS=cbind(B1,B2,B3,B4,B5,B6) From R: Block Means:**  $\rightarrow$  BLOCKS B1 B2 B3 B4 B5 B6 [1,] 111 61 68 74 62 53 [2,] 130 91 64 89 90 74 [3,] 157 97 112 81 100 118 [4,] 174 100 86 122 116 113 [5,] 117 70 60 64 80 89 [6,] 114 108 102 103 82 82 [7,] 161 126 89 132 94 86 [8,] 141 149 96 133 126 104 [9,] 105 96 89 70 63 97 [10,] 140 124 129 89 70 99 [11,] 118 121 132 104 109 119 [12,] 156 144 124 117 99 121

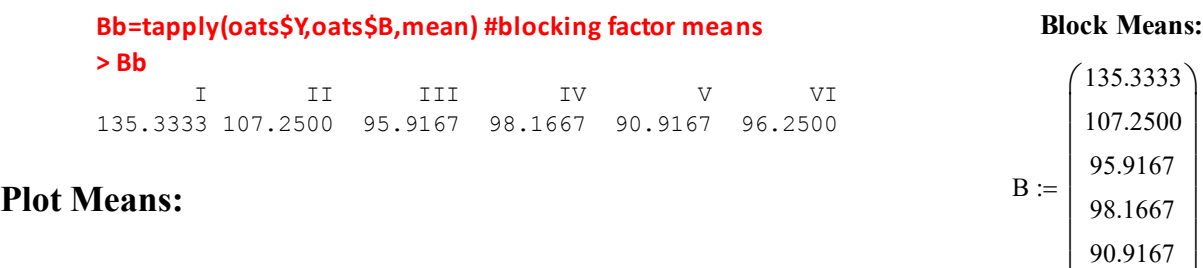

96.2500 ¹

·  $\overline{\phantom{a}}$  $\overline{\phantom{a}}$  $\overline{\phantom{a}}$  $\overline{\phantom{a}}$  $\overline{\phantom{a}}$  $\left| \right|$ 

¨  $\setminus$ 

**#PLOT FACTOR V: V1=Y[V=="Victory"] V2=Y[V=="Golden.rain"] V3=Y[V=="Marvellous"] PLOTS=cbind(V1,V2,V3)**

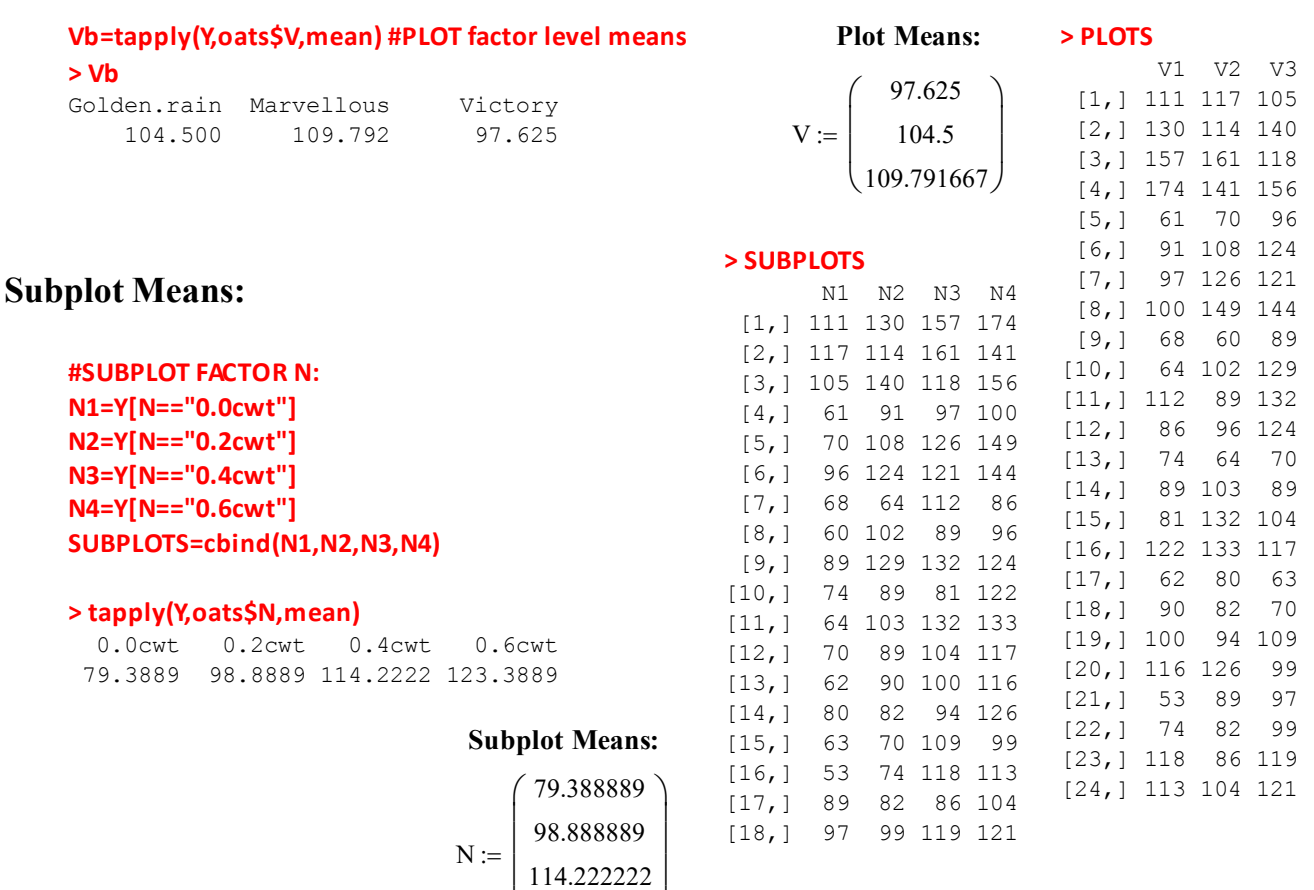

 $\big($  123.388889 $\big)$ 

**#CELLS C: C11=subset(oats,V=="Victory"&N=="0.0cwt")\$Y C12=subset(oats,V=="Victory"&N=="0.2cwt")\$Y C13=subset(oats,V=="Victory"&N=="0.4cwt")\$Y C14=subset(oats,V=="Victory"&N=="0.6cwt")\$Y C21=subset(oats,V=="Golden.rain"&N=="0.0cwt")\$Y C22=subset(oats,V=="Golden.rain"&N=="0.2cwt")\$Y C23=subset(oats,V=="Golden.rain"&N=="0.4cwt")\$Y C24=subset(oats,V=="Golden.rain"&N=="0.6cwt")\$Y C31=subset(oats,V=="Marvellous"&N=="0.0cwt")\$Y C32=subset(oats,V=="Marvellous"&N=="0.2cwt")\$Y C33=subset(oats,V=="Marvellous"&N=="0.4cwt")\$Y C34=subset(oats,V=="Marvellous"&N=="0.6cwt")\$Y**

**C1=cbind(mean(C11),mean(C12),mean(C13),mean(C14)) C2=cbind(mean(C21),mean(C22),mean(C23),mean(C24)) C3=cbind(mean(C31),mean(C32),mean(C33),mean(C34)) > rbind(C1,C2,C3)**

 **[,1] [,2] [,3] [,4] [1,] 71.5000 89.6667 110.833 118.500 [2,] 80.0000 98.5000 114.667 124.833**

**[3,] 86.6667 108.5000 117.167 126.833**

#### **Cell Means:**  $\begin{array}{c} \downarrow \text{123.388889} \\ \downarrow \text{123.388889} \end{array}$  > cbind(C11,C12,C13,C14)

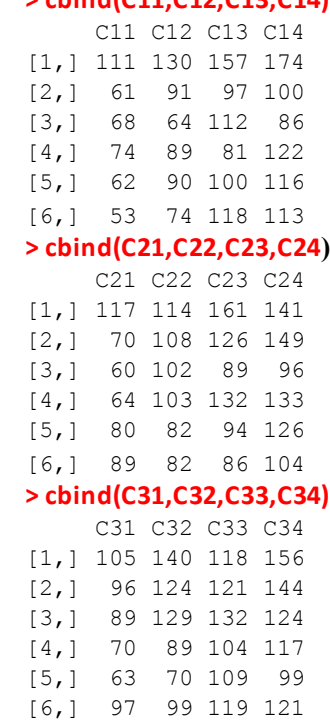

### **Cell Means:**

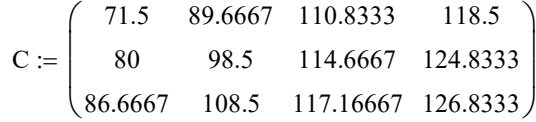

### **ANOVA Sums of Squares: Degrees of Freedom:**

#### **BLOCK Factor B:**

SSB := b · a · 
$$
\sum_{i} (B_i - GM)^2
$$
 SSB = 15875.2312 s - 1 = 5

**PLOT Factor V:**

$$
SSV := b \cdot s \cdot \sum_{j} (V_j - GM)^2
$$
 
$$
SSV = 1786.3612
$$
  $a - 1 = 2$ 

**SUBPLOT Factor N:**

$$
SSN := a \cdot s \cdot \sum_{k} (N_k - GM)^2
$$
 
$$
SSN = 20020.4999 \qquad b - 1 = 3
$$

#### **VN Interactions:**

SSVN := 
$$
s \cdot \sum_{j} \sum_{k} (C_{j,k} - N_k - V_j + GM)^2
$$
 SSVN = 321.7487  $(a-1) \cdot (b-1) = 6$ 

**Total:**

 $m := 1$ .. length  $(Y)$ 

SSTO := 
$$
\sum_{m} (Y_m - GM)^2
$$
 SSTO = 51985.944  $a \cdot b \cdot s - 1 = 71$ 

**Error:**

 $SSE = SSTO - SSB - SSV - SSN - SSVN$   $SSE = 13982.1035$   $a \cdot (s - 1) \cdot (b - 1) = 45$ 

## **ANOVA Table in R:**

### **LM1=aov(Y~V\*N+Error(B/V),data=oats) > summary(LM1)**

 $6013 + 7969 = 13982$ **Note that Error Sum of Squares is partitioned in the R output, but sums to SSE above.** Error: B Df Sum Sq Mean Sq F value Pr(>F) Residuals 5 15875 3175 Error: B:V Df Sum Sq Mean Sq F value Pr(>F) V 2 1786 893 1.49 0.27 Residuals 10 **6013** 601 Error: Within Df Sum Sq Mean Sq F value Pr(>F) N 3 20020 6674 37.7 2.5e-12 \*\*\* V:N 6 322 54 0.3 0.93 Residuals 45 **7969** 177  $---$ Signif. codes: 0 '\*\*\*' 0.001 '\*\*' 0.01 '\*' 0.05 '.' 0.1 ' ' 1

## **F-Test: Three tests shown together here:**

## **Hypotheses:**

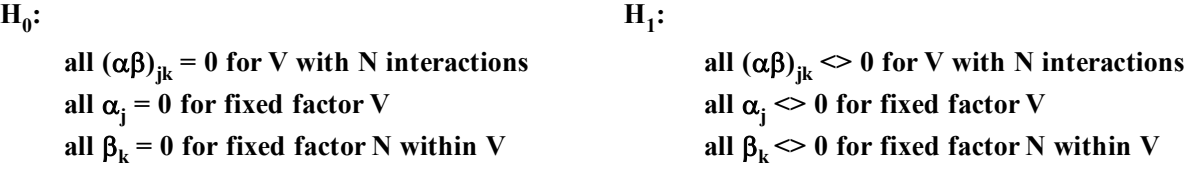

**Test Statistics: Mean Squares from ANOVA Table:**

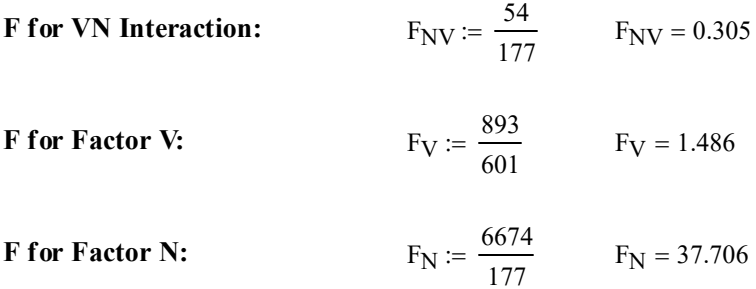

## **Critical Values for the Tests:**

 $\alpha = 0.05$  < Type I error rate must be explicitly set.

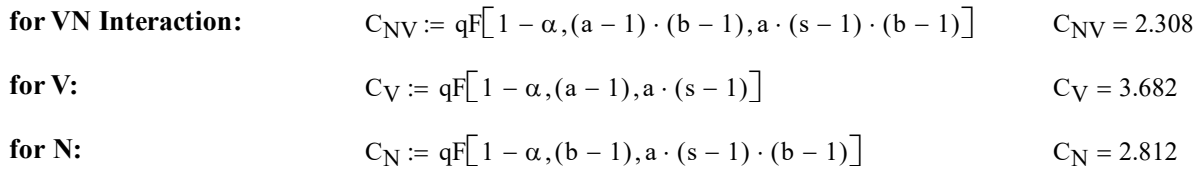

## **Decision Rules:**

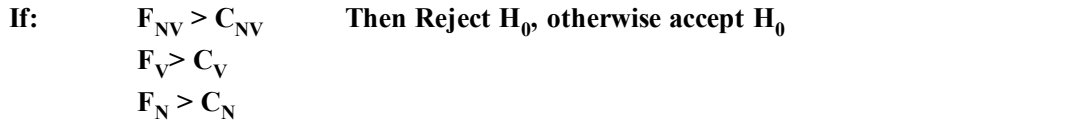

## **Probabilities:**

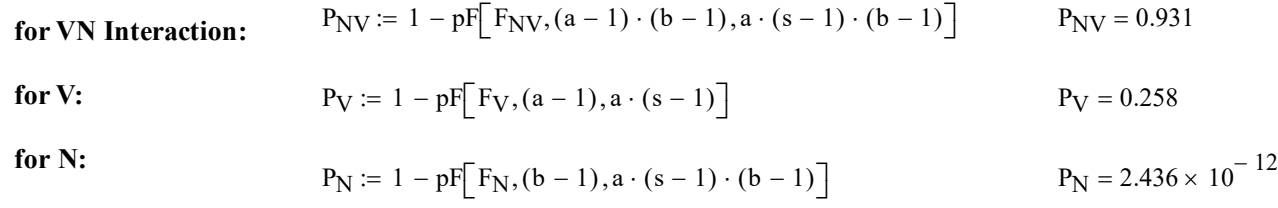

 $\wedge$  slight difference for P<sub>V</sub> noted here **versus R, probably due to rounding...**